## The book was found

# **30 Arduino Projects For The Evil Genius**

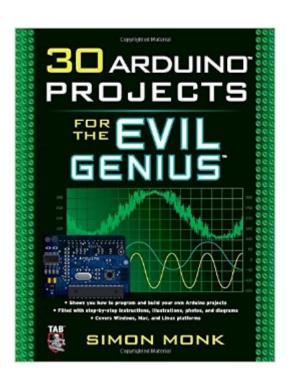

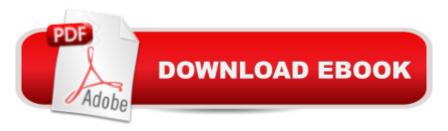

### **Synopsis**

30 Ways to Have Some Computer-Controlled Evil Fun! "The steps are easy to follow...text is precise and understandable...uses very clear pictures and schematics to show what needs doing...Most importantly these projects are fun!"--Boing Boing This wickedly inventive guide shows you how to program and build a variety of projects with the Arduino microcontroller development system. Covering Windows, Mac, and Linux platforms, 30 Arduino Projects for the Evil Genius gets you up to speed with the simplified C programming you need to know--no prior programming experience necessary. Using easy-to-find components and equipment, this do-it-yourself book explains how to attach an Arduino board to your computer, program it, and connect electronics to it to create fiendishly fun projects. The only limit is your imagination! 30 Arduino Projects for the Evil Genius: Features step-by-step instructions and helpful illustrations Provides full schematic and construction details for every project Covers the scientific principles behind the projects Removes the frustration factor--all required parts are listed along with sources Build these and other devious devices: Morse code translator High-powered strobe light Seasonal affective disorder light LED dice Keypad security code Pulse rate monitor USB temperature logger Oscilloscope Light harp LCD thermostat Computer-controlled fan Hypnotizer Servo-controlled laser Lie detector Magnetic door lock Infrared remote Each fun, inexpensive Evil Genius project includes a detailed list of materials, sources for parts, schematics, and lots of clear, well-illustrated instructions for easy assembly. The larger workbook-style layout and convenient two-column format make following the step-by-step instructions a breeze. In December 2011, Arduino 1.0 was released. This changed a few things that have caused the sketches for Projects 10, 27, and 28 in this book to break. To fix this, you will need to get the latest versions of the Keypad and IRRemote libraries. The Keypad library has been updated for Arduino 1.0 by its original creators and can be downloaded from here: http://www.arduino.cc/playground/Code/Keypad Ken Shiriff's IRRemote library has been updated and can be downloaded from here: http://www.arduinoevilgenius.com/new-downloads Make Great Stuff! TAB, an imprint of McGraw-Hill Professional, is a leading publisher of DIY technology books for makers, hackers, and electronics hobbyists.

#### **Book Information**

Series: Evil Genius

Paperback: 208 pages

Publisher: McGraw-Hill/TAB Electronics; 1 edition (July 28, 2010)

Language: English

ISBN-10: 007174133X

ISBN-13: 978-0071741330

Product Dimensions: 8.6 x 0.5 x 10.7 inches

Shipping Weight: 1.1 pounds

Average Customer Review: 4.2 out of 5 stars Â See all reviews (103 customer reviews)

Best Sellers Rank: #653,223 in Books (See Top 100 in Books) #73 in Books > Computers &

Technology > Hardware & DIY > Microprocessors & System Design > Microprocessor Design

#192 in Books > Engineering & Transportation > Engineering > Electrical & Electronics >

Electronics > Microelectronics #194 in Books > Science & Math > Physics > Electromagnetism >

Electricity

#### Customer Reviews

I do not consider myself evil, nor do I consider myself a genius, maybe that is why I'm having so many issues with this book. This book contains great project ideas. That is why I bought it. However, as I am new to electronics and the arduino platform, some of the mistakes in the book can cause great frustration. In the few projects I have tried, the schematic diagram, breadboard layout, and photograph of complete breadboard do not match. The first example is Project 4. The program from project 3 says use digital pin 12. The schematic diagram Fig. 3-5 says digital pin 11, and the breadboard layout fig 3-6 and photograph of complete breadboard fig 3-8 shows it connected to digital pin 12. This one is easy to figure out, however, breadboard layout fig 3-6 also shows Luxeon LED connecting to the wrong pin on the T1-BD139. It is hard to see, but it is showing it connected to the same pin as the 270 Ohm resistor. You need to look at the photograph of the complete breadboard fig 3-8 to see the correct way to wire the circuit. This is also incorrect on Fig 4-6 Breadboard layout for project 6. Second example: the Components and equipment for project 7: Shows "R4-5 4 Ohm 2W resistor" This doesn't match the Schematic Fig 4-9, where you need two 4 Ohm 1 Watt (not 2 Watt) resistors. I then jumped ahead to Project 28, which I'm still trying to figure out how to configure correctly. The Schematic diagram Fig. 9-8 has the IC1 component connected to Digital pin 9. The Breadboard layout has it connected to digital pin 3. The photograph fig 9-7 has it connected to digital pin 9. The text says it is connected to digital pin 9, so I assume three to one this is correct. The 100 Ohm resistor in the picture fig 9-7 is connected to ground.

If you're like me, going through example projects for things like the Arduino is a bit like drinking from a firehose -- you don't know what's good to start with, and when you're done, you haven't really

done much and don't know what to do next. The "Evil Genius" conceit is a bit silly, but it does insure that the 33 projects (not 30 -- evil geniuses are liars, we all know this) in this book are generally at least somewhat useful when you're done with them. To start with, the current edition of the book focuses mainly on the Uno and Leonardo boards, with one additional project based on the LilyPad purely for the aesthetics (it's the exposed "movement" of a binary wall clock). There's almost no soldering required in most of the projects, apart from a Protoshield, the binary clock, and a couple of peripheral boards. There's even one project (building the business end of an oscilloscope) where the book delves into one of Arduino's parent projects, the Processing IDE, to provide graphical display output that the Arduino serial monitor can't. Finally, the three added projects at the end take advantage of the Leonardo CPU's direct USB support to demonstrate its use as an input device, as both a keyboard shim and an accelerometer mouse.

This is the clearest introduction to the Arduino microcontroller development system I have read. I'm a tinkerer and every page in this book made me want to buy it and write notes and ideas in it.I iot brainstorms and questions in the margins - create links to other pages - correct a few minor errors and ambiguities ("darn it, is it pin 11 or pin 12?"). I write in updates and corrections from the ArduinoEvilGenius-com website. My copy is a dog's breakfast of pencil smudges, beverage stains and sticky notes.30 Arduino Projects catches the spirit of the mildly mischievous Evil Genius Series. It is light-hearted, conversational, and fun-loving. Beautifully and clearly written; with tremendous respect for readers and what they really need to know. Before finding this book, I was frustrated by Arduino books which were too fluffy, pompous, or just too complicated. This book hits the sweet spot for me. North American readers may be confused by what seems to be a RadioShack parts list in the back of the book. Even the part numbers look like RadioShack numbers. But in fact, "RS" stands for the UK RadioSpares company. It is still worth checking the RadioSpares-com website for useful information. Luckily, the author gives a general list of other suppliers and sources. Some of the photos are too murky to give more than a general idea of the actual layout of the schematic. Fortunately there is usually a line-drawing as well. All of the programming is available as a guick, one-time, free download from the author's web site. I've never used "C" before and my high-school BASIC is rusty. But this friendly author explains and clarifies as you go along.

#### Download to continue reading...

Arduino + Android Projects for the Evil Genius: Control Arduino with Your Smartphone or Tablet Arduino: Complete Beginners Guide For Arduino - Everything You Need To Know To Get Started (Arduino 101, Arduino Mastery) 30 Arduino Projects for the Evil Genius 30 Arduino Projects for the

Evil Genius, Second Edition Arduino: The Ultimate QuickStart Guide - From Beginner to Expert (Arduino, Arduino for Beginners) DIY Woodworking Projects: 20 Easy Woodworking Projects For Beginners: (Woodworking Projects to Make with Your Family, Making Fun and Creative Projects, ... projects, wooden toy plans, wooden ships) PICAXE Microcontroller Projects for the Evil Genius Raspberry Pi Electronics Projects for the Evil Genius (Tab) Bike, Scooter, and Chopper Projects for the Evil Genius MORE Electronic Gadgets for the Evil Genius: 40 NEW Build-it-Yourself Projects 125 Physics Projects for the Evil Genius 123 PIC Microcontroller Experiments for the Evil Genius Electronic Gadgets for the Evil Genius, Second Edition Electronic Circuits for the Evil Genius 2/E The Internet is a Playground: Irreverent Correspondences of an Evil Online Genius Arduino for Musicians: A Complete Guide to Arduino and Teensy Microcontrollers Arduino: 2016 Arduino Beginner User Guide Arduino práctico / Practical Arduino (Manual Imprescindible / Essential Manual) (Spanish Edition) Red Dog: An Evil Dead MC Story (The Evil Dead MC Series Book 6) Arm Knitting: 24 Simple and Popular Arm Knitting Patterns: ( Modern Crochet, Knitting Projects, Cochet Projects, DIY Projects, Crochet For Beginners, Crochet ... Tunisian Crochet, Make Money With Crochet))

<u>Dmca</u>